### HOW TO SKETCH A SIMPLE BENTWOOD CHAIR - QUICKLY

V.Ryan © 2000 - 2015

On behalf of The World Association of Technology Teachers

# W.A.T.T.

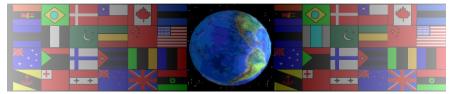

World Association of Technology Teachers

This exercise can be printed and used by teachers and students. It is recommended that you view the website (www.technologystudent.com) before attempting the design sheet.

THESE MATERIALS CAN BE PRINTED AND USED BY TEACHERS AND STUDENTS. THEY MUST NOT BE EDITED IN ANY WAY OR PLACED ON ANY OTHER MEDIA INCLUDING WEB SITES AND INTRANETS. NOT FOR COMMERCIAL USE. THIS WORK IS PROTECTED BY COPYRIGHT LAW. IT IS ILLEGAL TO DISPLAY THIS WORK ON ANY WEBSITE/MEDIA STORAGE OTHER THAN www.technologystudent.com

## HOW TO SKETCH A SIMPLE BENTWOOD CHAIR - QUICKLY

The 'bentwood' chairs below, can be sketched simply, using a thick HB pencil or a broad 'brush' type felt pen. The strokes are bold and sketched quickly and smoothly. A detailed sketch is not needed at this stage. <u>HELPFUL LINK</u> - http://www.technologystudent.com/prddes1/thonet5.html

| 1. Copy of original chair | 2. Sketch a faint and simple line drawing of the chair | 3. Add thickness to<br>the outline, no need<br>to be too precise. | 4. Add bold strokes<br>and shade with a<br>'blunt' HB pencil or a<br>'brush' type felt pen. |
|---------------------------|--------------------------------------------------------|-------------------------------------------------------------------|---------------------------------------------------------------------------------------------|
|                           | V.Rya                                                  | n © 2015 World Association of Techn                               | ology Teachers                                                                              |
|                           |                                                        |                                                                   |                                                                                             |

1. Copy of original chair

#### 2. Sketch a faint and 4. Add simple line drawing of the chair pencil

4. Add bold strokes and shade with a 'blunt' HB pencil or a 'brush' type felt pen.

#### FEELING CONFIDENT?

Try drawing the chair as a faint pencil outline and then go over the lines with a broad chisel tip or brush tip felt pen. If you prefer, use a 'blunt' HB pencil. This misses out the 3rd stage.

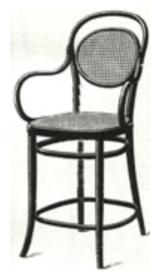